# NATIONAL RESEARCH COUNCIL OF CANADA DIVISION OF BUILDING RESEARCH

# FORTRAN IV PROGRAM TO CALCULATE AIR INFILTRATION IN BUILDINGS

by

**D.** M. Sander

Computer Program No. 37 of the Division of Building Research

> OTTAWA May 1974

## FORTRAN IV PROGRAM TO CALCULATE AIR INFILTRATION IN BUILDINGS.

by

D. M. Sander

Air leakage through the exterior envelope of a building is an important factor in calculating heating and cooling loads and in considering moisture problems. The purpose of this program is to calculate the air flows and pressure differentials that will occur in a building as a result of a combination of wind effect, stack action and operation of air handling systems.

#### MATHEMATICAL MODEL OF BUILDING

i<br>Internet

1

**J-Adalahi**a<br>J , maneration in Adalphidas<br>...

~

The building model has previously been described by Tamura (1). It is represented by a set of compartments stacked one on top of another and by a set of shafts that pass through all the compartments. Leakage openings are present in each outside wall of each compartment and in all the floors and shaft walls so 'that air can pass from every compartment to adjacent compartments and to each of the vertical shafts. Each compartment may represent a  $\epsilon$ number of building storeys in order to save computation time. Each shaft may have two vents to outside. Vent openings are designated "top" and "bottom, " but they may be located at any level. The effects of the air handling systems are accounted for by specifying the net quantity of air supplied to each vertical shaft and to each compartment. Stack effect is calculated for the given outdoor temperature.

The flow equation used is

$$
F = EA (\Delta P)^{x}
$$

(1)

where  $F = flow$  rate through a leakage opening (cfm)

 $EA = flow coefficient (cfm/in.<sup>x</sup>)$  \*

 $\Delta P$  = pressure differential (in.)

 $x =$  flow exponent  $(0.5 \le x \le 1.0)$ 

In order to account for the effects of wind, the pressures due to wind on each face of the building at each level must be determined. This may be done by specifying a matrix of wind pressure

<sup>\*</sup> inch =  $5.2$  lb/ft<sup>2</sup>, which is the pressure of one inch head of water

coefficients that relate the wind pressures at each level to the ambient wind velocity pressure, based on the wind speed at a height of 30 ft as measured by a meteorological station. These wind pressure coefficients account for wind velocity profile, ground effect, and shading effect by other buildings. (They would generally be obtained from wind tunnel tests on a model of the building.) Wind pres sure coefficients for each level and for sixteen directions must be specified along with the other data.

#### ASSUMPTIONS AND LIMITATIONS

- 1) Frictional resistance of vertical shafts is neglected.
- 2) Net air supplied by the air handling system is assumed to be constant and independent of building pressures.
- 3) The building has an open floor plan with no provision for ,separate rooms or vestibules.
- 4) Pressures, flows, and leakage openings are assumed to occur at mid-height of each level.
- 5) Temperature inside compartments and shafts is assumed to be 75°F.

#### DES CRIPTION OF PROGRAM

Flow balance equations for each compartment and for each shaft are:

for the ith compartment,

$$
\frac{4}{\sum_{k=1}^{D} F_{o(i,k)} + F_{b(i)}} - F_{a(i)} - \sum_{j=1}^{D} F_{s(i,j)} + F_{ac(i)} = 0
$$
 (2)

and for the jth shaft,

NN  
\n
$$
\sum_{i=1}^{N} F_{s(i,j)} + F_{bv(j)} + F_{tv(j)} + F_{sh(j)} = 0
$$
\n(3)

where  $F_{o(i, k)}$  = flow from outside through side (k) to compartment (i)  $F_{h(i)}$  = flow from compartment below to compartment (i)  $F_{a(i)}$  = flow from compartment (i) to compartment above  $=$  flow from compartment (i) to shaft (j)  $F_{s(i, j)}$ 

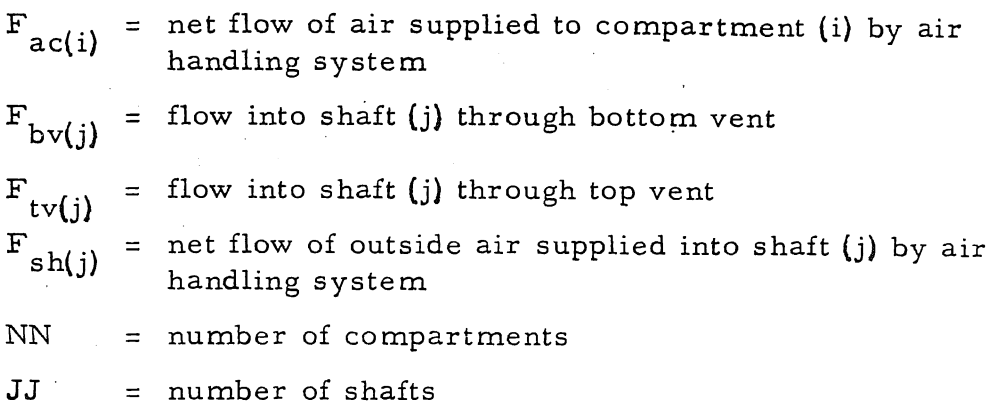

- 3 -

The flows. appearing in equations (2) and (3) are indicated in Figure 1. Combination of mass balance equations (2 and 3) with flow equation (I) results in a set of simultaneous non-linear equations. The outside pressures and the pressure differences due to column weight may be calculated from the input data.

These simultaneous non-linear equations are solved by a method of successive linear approximations. The non-linear function des cribed by equation (1) is shown in Figure 2. In the region near point  $(\Delta P_i, F_i)$  this function may be approximated by a straight line which is tangent to the curve at this point. The equation of this linear function is

$$
F = K^{\dagger} \left[ \Delta P - \Delta P_{i} \right]
$$
 (4a)

where  $K' = K \times \Delta P_t$ <sup>x-1</sup> (4b)

and  $\Delta P_i = \Delta P_t - \frac{F_t}{K^t}$ 

Each leakage flow in equations (2 and 3) may be expressed by this type of linear approximation. The resulting set of  $NN + JJ$  linear equations for the pressures can then be solved by standard methods.

The iteration procedure is as follows: an initial linear approximation is made for each flow and the resulting equations are solved for space and shaft pressures. The flows corresponding to these pressures are then calculated, and the flow through each ele ment is compared with the flow used for linearization of that element. If the difference is greater than the conver gence criterion, \* that element is re-linearized about the most recently determined flow and the linear simultaneous equations are solved again. This procedure is repeated until the flow through every element satisfies the convergence criterion. A block diagram of the program is given in Figure 3.

\* The convergence criterion is specified by variable "error" in subroutine INFILT. The value used is O. 1 cfm.

 $(4c)$ 

In order to facilitate use in a load calculation package, this infiltration program has been divided into subroutines. Subroutine INPUT reads building leakage characteristics from fortran device number lIN into common block INPX. Before calling calculations subroutine INFILT the main program must specify outdoor temperature, wind pressures and, if desired, change air-conditioning pressurization flows. These values are in common block INARG. Subroutine INFILT will return with air flow arrays in common block BKARG.

This program was written for IBM 360 model 67. Execution time is approximately 0.9 sec for a building with 10 compartments and two shafts. The program is dimensioned for a maximum of 25 compartments and eight shafts.

INPUT/{See Figure 3)

Input is from punched cards as follows:

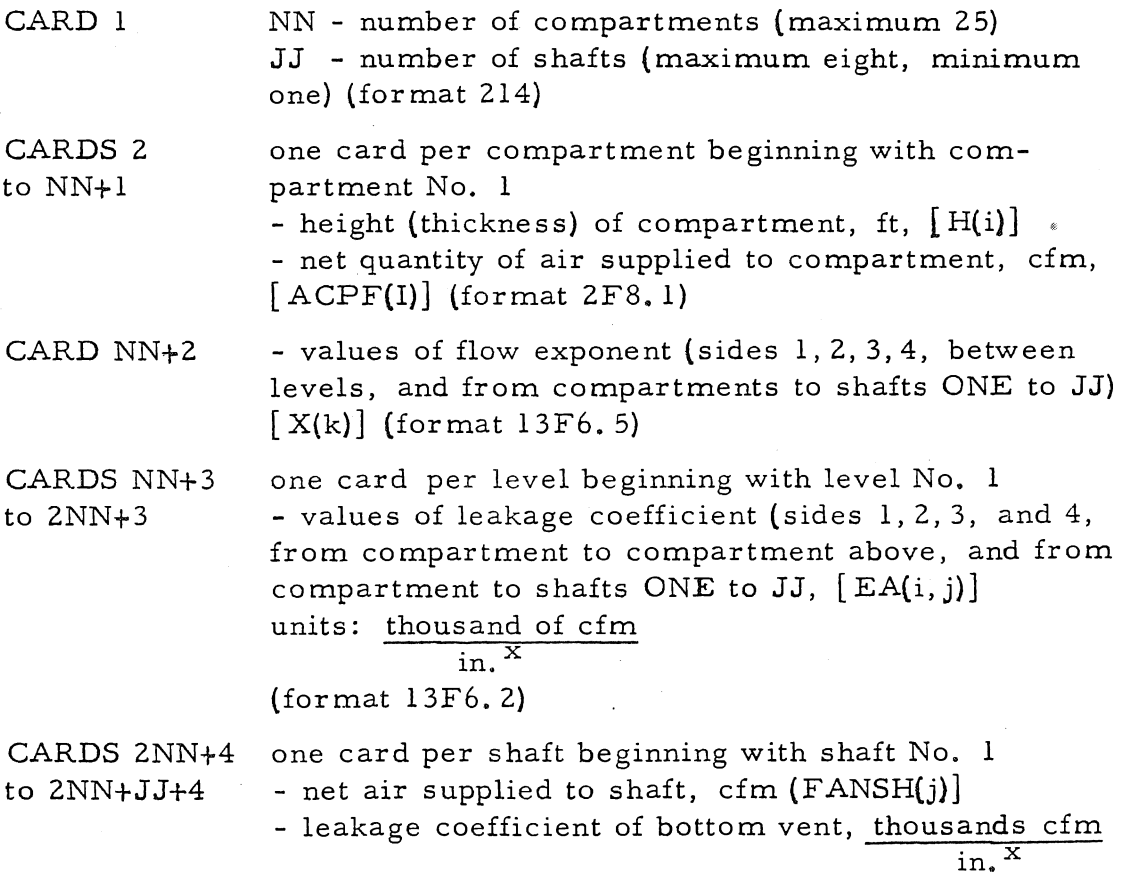

- 4 -

 $[BV(j)]$ 

- level at which bottom vent located  $[IBV(j)]$ 

- side of building on which bottom vent located  $(1, 2, 3 \text{ or } 4)$  [ JBV(j)]

- leakage coefficient of top vent, thousands cfm in.

## $[TV(i)]$

- level at which top vent located  $[ITV(i)]$ - side of building on which top vent located (1,2,3

or 4)  $[JTV(j)]$  (format F12.2, 2(F8.4, 214))

 $CARDS2NN+$  $JJ+5$  to 18NN+JJ+5

wind pressure coefficients for four sides of building - 16 sets of cards; one set for each wind direction each set is NN cards with one card per compartment beginning at compartment No. 1 (format 4F6. 3)

CARDS 18NN+ JJ+6 to END OF DATA - Outdoor temperature, °F, wind speed, mph, wind direction (1 to 16) (format 2F8.1,I8)

#### EXAMPLE

Calculate infiltration and exfiltration rates for a 19-storey building, 120 by 120 by 250 ft high (s chematically shown in Figure 4). This building has five elevators and two stairwells. The elevator machine room is in a penthouse and the mechanical equipment room is the top storey. The air supplied to the first storey exceeds the return air by 2000 cfm to produce some positive pressurization of the building. The air supplied to each remaining storey exceeds the return by 200 cfm. The four sides of the building face the cardinal directions.

It is assumed that representation of the building by nine compartments each representing two storeys is adequate for reasonably accurate results without excessive requirement of computer time. Level 10 is the mechanical floor; level 11 is the elevator room penthouse. The stairwells and service shafts are represented by one vertical shaft (shaft 1) and all elevators are represented by one other vertical shaft (shaft 2).

### Building Leakage Input Data

The building leakage input data used in this example are based on the information of leakage characteristics of buildings given in References 1 and 2. .

The following are the assumed leakage data:

- flow exponents for the outside walls are 0.66
- all other flow exponents are O. 5 - outside wall =  $0.7 \text{ cm/ft}^2$  in.  $0.66$ = 2100 cfm/in.  $0.66$ /side of compartment mechanical room (i.e., compartment No. 10) = 10,000 cfm/in.  $0.66$ /side<br>evator penthouse = 10,000 cfm/in.  $0.66$ /side - elevator penthouse - stairwell door - service shafts at each level - stairwell and service shafts - total - stairway to elevator penthouse - one elevator door - total elevator door leakage per compartment for compartments 1 to 9 - compartment No. 10, one elevator door - elevator shaft to elevator penthouse, per elevator - elevator shaft to elevator penthouse, total - net air supplied by air handling system to compartments 2 to 9 - net air supplied by air handling system to compartment 1  $= 10,000 \text{ cfm/in.}$  $= 600 \text{ cfm/in.}$ <sup>0.66</sup>/door  $= 2400 \text{ cfm/in.}$ <sup>0.5</sup>  $= 4800 \text{ cfm/in.}$ <sup>0.5</sup>/ compartment  $= 600 \text{ cfm/in.}$ <sup>0.5</sup>  $= 2400 \text{ cfm/in.}$ <sup>0.5</sup> = 24,000 cfm/in.  $^{0.5}$  $= 2400 \text{ cfm/in.}$  0.5  $= 7200 \text{ cfm/in.}$ <sup>0.5</sup>  $= 5 \times 7200$  0 5  $= 36,000 \text{ cfm/in.}$  $= 400 \text{ cfm/compactment}$  $= 2200 \text{ cfm}$

The wind pressure coefficients for the 10 levels, four outside building surface orientations, and 16 wind directions are listed on the sample input data sheets. The values of the coefficients are based on the information given in References 3 and 4.

### REFERENCES

- 1. Tamura, G. T. Computer Analysis of Smoke Movement in Buildings. ASHRAE Transactions, Vol. 75, Part ll, 1969  $\chi$ (NRCC 11542).
- 2. C. Y. Shaw, D. M. Sander and G. T. Tamura. Air Leakage Measurements of the Exterior Walls of Tall Buildings. ASHRAE, Paper No. 2280, Presented at Spring Conference in Minneapolis, U.S.A., May 1973.
- 3. M. Jensen and N. Frauck. Model-Scale Tests in Turbulent Wind. Part II. The Danish Technical Press, Copenhagen 1965.
- 4. Canadian Structural Design Manual 1970. Supplement No.4 to the National Building Code of Canada. Associate Committee on the National Building Code, National Research Council of Canada, Ottawa.

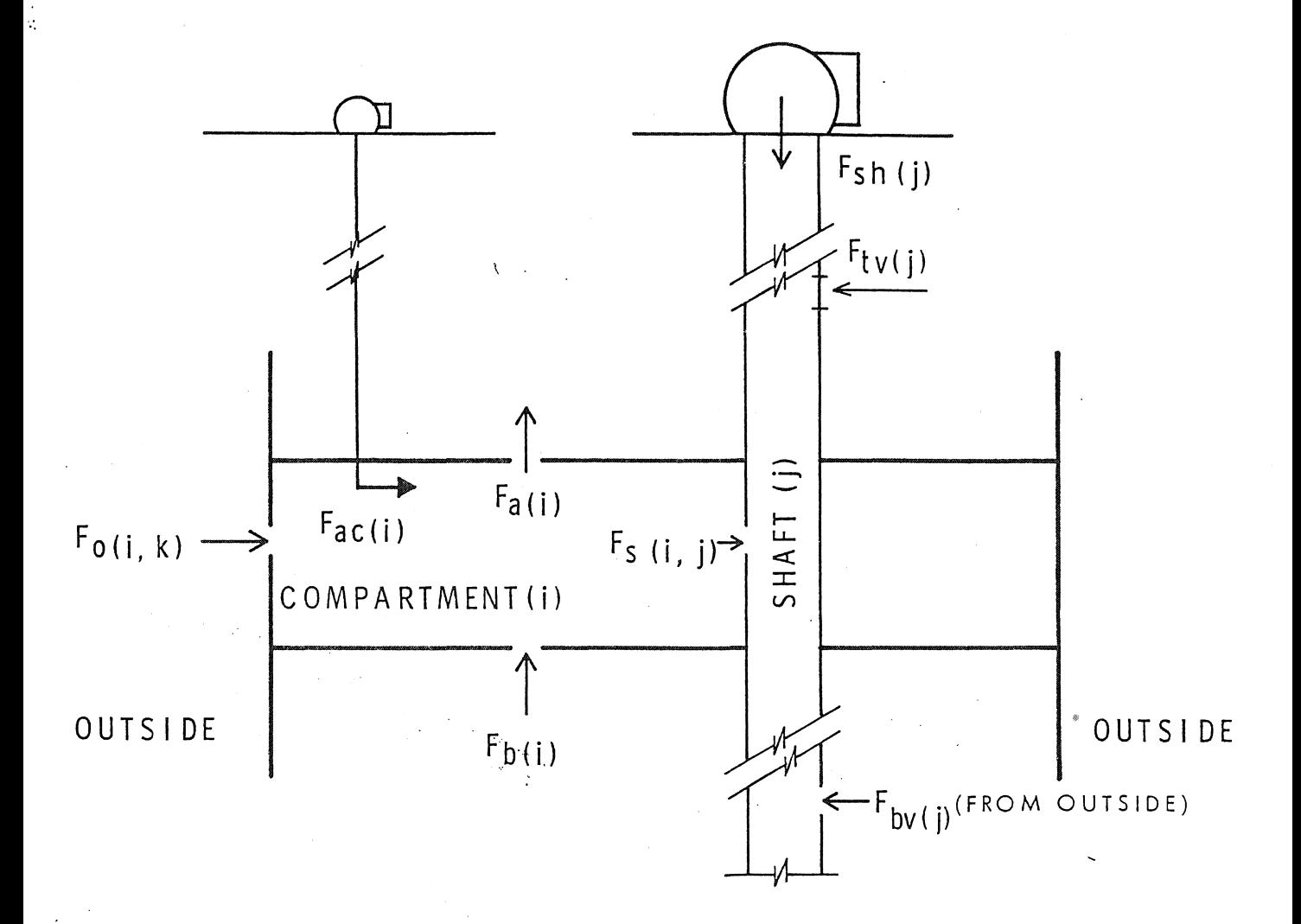

# FIGURE 1

AIR FLOWS FOR A TYPICAL COMPARTMENT AND TYPICAL SHAFT

 $385056.1$ 

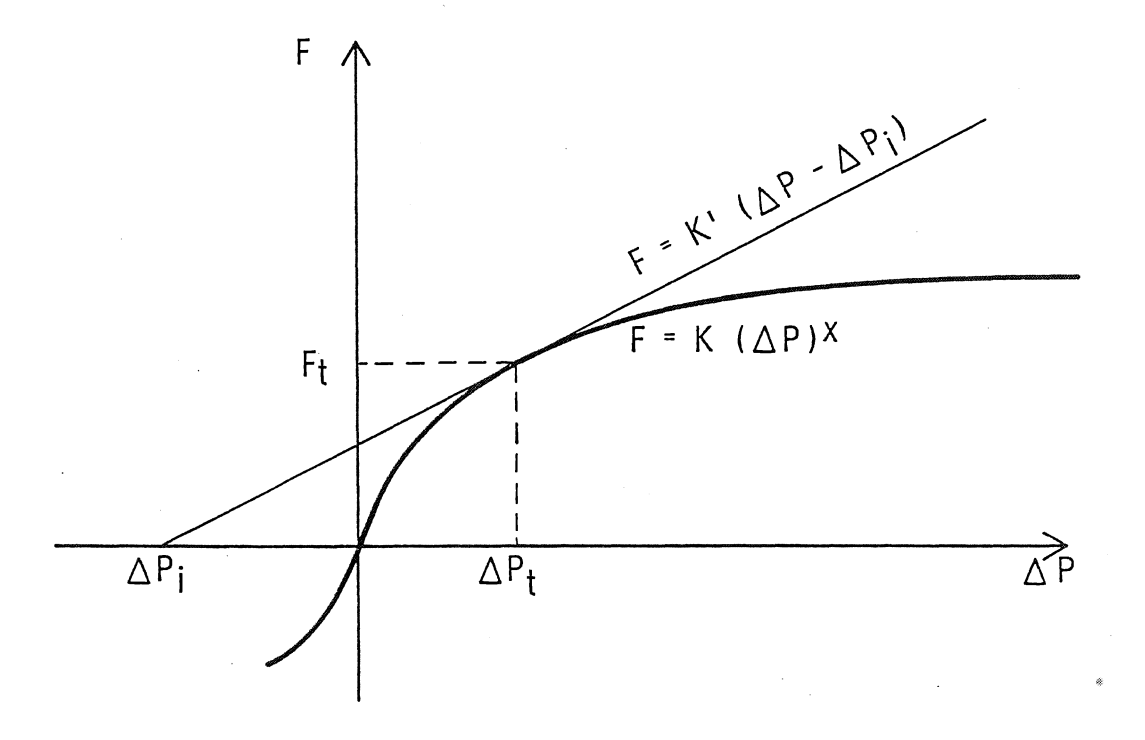

# FIGURE 2 LINEAR APPROXIMATION OF FLOW EQUATION

 $\bar{\bar{z}}$ 

 $385056 - 2$ 

ť

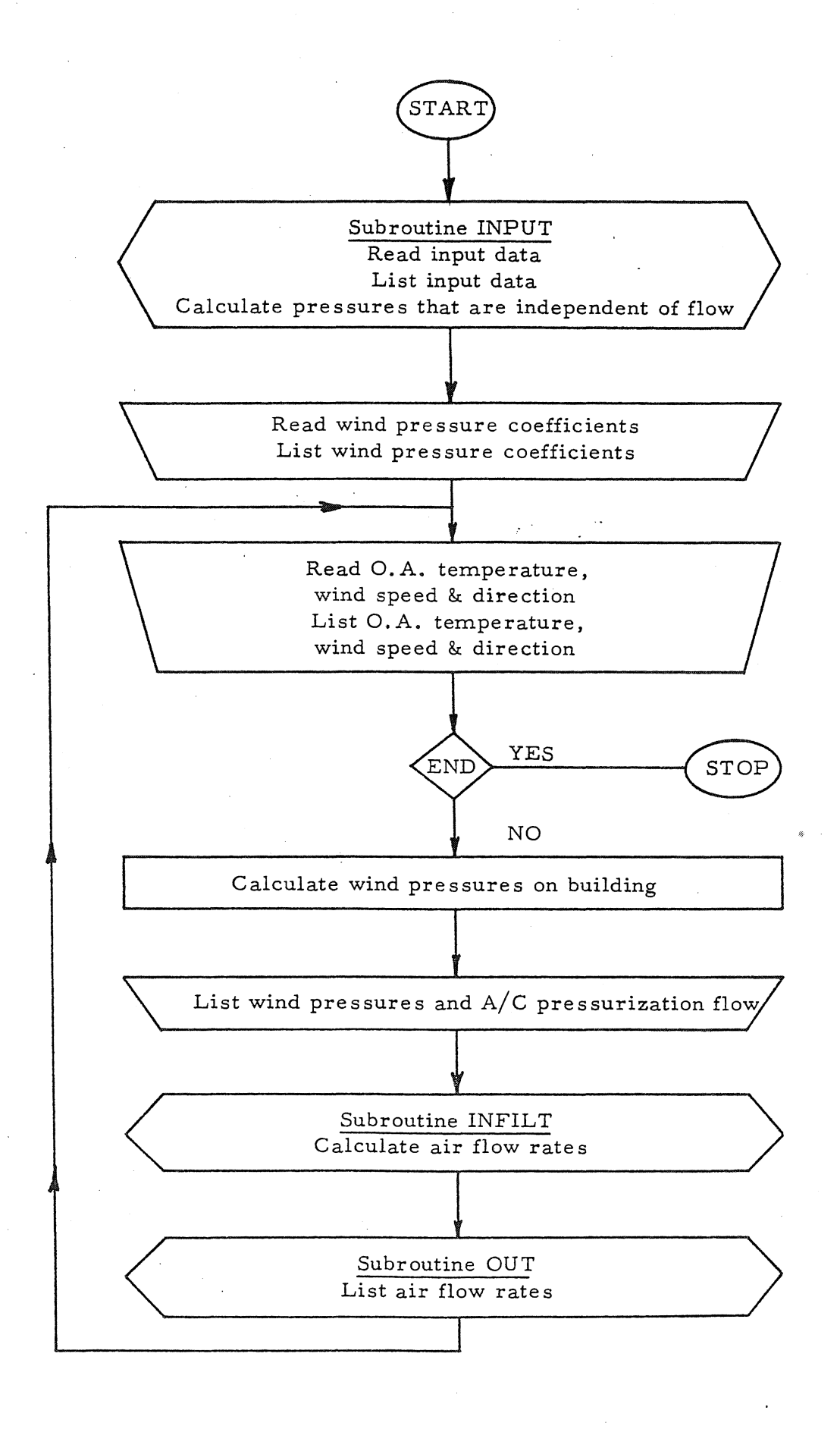

FIG 3a BLOCK DIAGRAM OF MAIN PROGRAM

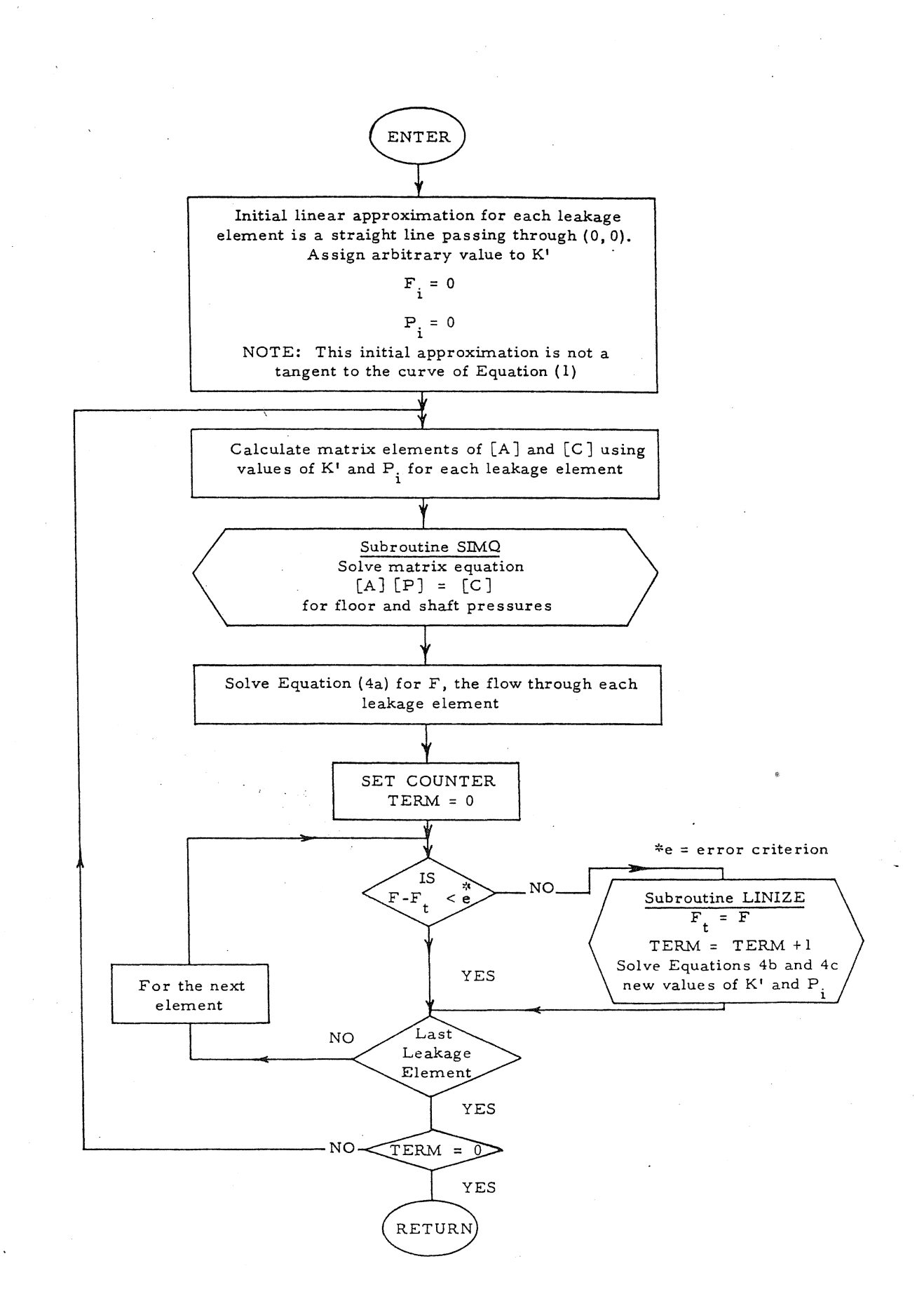

FIG 3b BLOCK DIAGRAM OF SUBROUTINE INFILT

e<br>K

i<br>D

# AM ATANA ANY AANARDE MEREN ASSAININ

SRACK: SUL RETRUNKE LIBRARY

![](_page_12_Figure_2.jpeg)

#### FIGURE  $\overline{4}$

SCHEMATIC DIAGRAM OF THE BUILDING USED IN SAMPLE CALCULATIONS  $885224$ 

# APPENDIX A

論著 する様 (わたり) おいわしま

# EXAMPLE INPUT DATA

EXAMPLE INPUT DATA

 $\label{eq:2.1} \frac{1}{\sqrt{2\pi}}\frac{1}{\sqrt{2\pi}}\int_{0}^{\infty}\frac{1}{\sqrt{2\pi}}\frac{1}{\sqrt{2\pi}}\frac{1}{\sqrt{2\pi}}\frac{1}{\sqrt{2\pi}}\frac{1}{\sqrt{2\pi}}\frac{1}{\sqrt{2\pi}}\frac{1}{\sqrt{2\pi}}\frac{1}{\sqrt{2\pi}}\frac{1}{\sqrt{2\pi}}\frac{1}{\sqrt{2\pi}}\frac{1}{\sqrt{2\pi}}\frac{1}{\sqrt{2\pi}}\frac{1}{\sqrt{2\pi}}\frac{1}{\sqrt{2\pi}}\frac{1}{\sqrt{2\$ 

医皮肤的

![](_page_14_Picture_27.jpeg)

RECTION 1

 $\frac{1}{1}$ 

ECTION 2

 $\mathcal{L}^{\mathcal{L}}$ 

![](_page_15_Picture_37.jpeg)

 $\bar{\beta}$ 

έę.

DIRECTION 3

 $\chi$ 

DIRECTION 4

DIRECTION 5

 $^\circ$  .

DIRECTION 6

DIRECTION 7

 $\mathcal{N}$ 

# THE HEATING AND VINIGINALES RESEARCH ASSOCIATION BRACKWELL, BERKSHIRE

 $\mathcal{F}^{\mathcal{G}}_{\mathcal{G}}(\mathcal{A})$ 

# LIBRARY

DIRECTION 8

DIRECTION 9

DIRECTION 10

DIRECTION 11

DIRECTION 12

![](_page_16_Picture_33.jpeg)

![](_page_17_Picture_19.jpeg)

DIRECTION 13

# DIRECTION 14

 $\sim 10$ DIRECTION 15

DIRECTION 16

# $A - 4$

# APPENDIX B

# EXAMPLE PROGRAM OUTPUT

 $\bar{\mathcal{N}}$ 

..

## EXAMPLE OUTPUT

#### 2 SHAFTS SOLUTION FOR 11 LEVELS,

#### \*\*\*\*\*\*\*\*INPUT PARAMETERS\*\*\*\*\*\*\*\*

그 대표 또 P F 앞에 대한 안 할 수 같은 거 ...

#### FLOW EQUATION IS...F=COEF\*(DELTA P)\*\*X

#### WHERE:

F =FLOW RATE (CFM) CREF -LEAKAGE CREFICIENT (1000 CFM/INCH DELTA P -PRESSURE DIFFERENTIAL (INCHES OF WATER) X -FLOW EXPONENT

#### \*\*\*\*\* VALUES OF X \*\*\*\*\*

![](_page_19_Picture_41.jpeg)

VALUE OF X FOR SHAFT VENTS IS 0.5

₩  $\mathbf{I}$ 

## \*\*\*\*LEAKAGE COEFICIENTS=11000 SCFM/INCH)\*\*\*\*

na ceo vikinalantina di Salt Gree

![](_page_20_Picture_14.jpeg)

# \*\*\*\*\*SHAFT VENTS AND PRESSURIZATION\*\*\*\*\*

![](_page_20_Picture_15.jpeg)

 $B - 2$ 

WIND PRESSURE CHEFICIENTS

 $\sim$ 

 $+3.834$ 

![](_page_21_Picture_22.jpeg)

 $\mathcal{V}$ 

 $\mathsf{L}$ 

 $B - 3$ 

![](_page_22_Picture_5.jpeg)

 $\uplus$ 

![](_page_23_Picture_22.jpeg)

 $\sim$ 

 $\sim 10^{-1}$ 

u Ca

 $\mathcal{K}^{\pm}$ 

 $\sim$ 

Ε  $\frac{1}{2}$ 

![](_page_24_Picture_55.jpeg)

 $\sim$ 

 $\sim$ 

÷.

 $\mathbb{I}_\mathbf{a}$ 

 $\overline{\phantom{a}}$ 

ा १९९९ मध्ये २००१ अस्ता अस्य स्वरूपम् अस्ति अस्ति अस्ति । अस्ति अस्ति अस्ति अस्ति अस्ति अस्ति अस्ति अस्ति अस्त

 $\mathbf{B} - \mathbf{G}$ 

![](_page_25_Picture_16.jpeg)

ા ગામ તેવાર પ્રભુદેદ જીવવંત્રમાં પુશ્ચિમ ક્ષાપ્ટર પર આપ્યો

ъ,

 $\Delta$ 

**THE MELTING POINT OF THE REPORT OF THE CONTROL OF THE CONTROL** 

 $B-10$ 

# \*\*\*\*\*PRESSURE DIFFERENCES (INCHES OF WATER, REFERENCED TO FLOOR PRESSURE)\*\*\*\*\*

.<br>P

![](_page_26_Picture_32.jpeg)

 $0 \cdot 16$ 

 $-0.16$ 

ويستعاد وأروا

**SPEAR TOP VENT SERVALE**  $0.16$ **SERVICE OF THE VENT .....**  $-0.16$ 

....VENT PRESSURE DIFFERENCES ARE RELATIVE TO OUTSIDE AT THAT LEVEL ....

\*\*\*\*VOLUME FLOW RATE (SCFM)\*\*\*\*

and a second comparison of the control of the School School and School College and a location of the state of the

단 경찰 가요가?

![](_page_27_Picture_39.jpeg)

#### \*\*\*\*\*SIGN CANVENTIONS\*\*\*\*\*

- + INDICATES FLOW FROM OUTSIDE TO FLOOR AREA  $(1)$
- + INDICATES FLOW FROM FLOOR SPACE TO FLOOR ABOVE  $(2)$
- + INDICATES FLOW FROM FLOOR SPACE TO SHAFT  $(3)$
- + INDICATES FLOW FROM OUTSIDE TO SHAFT(THROUGH VENT OPENING)  $(4)$

₩  $\overline{\phantom{a}}$ 

![](_page_28_Picture_41.jpeg)

TATAL=

16031.

 $\sim 100$ 

....NUMBER OF UNCONVERGED TERMS=  $\overline{\mathbf{0}}$ 

\*\*\*\*NUMBER OF ITERATIONS =  $6$ ....

 $\overline{z}$ <sub>I</sub>

# APPENDIX C

# PROGRAM LISTING

j

MAIN PRAGRAM (INFILTRATION)  $\mathsf{C}$  $\mathsf C$ TO CALCULATE INFILTRATION FLOW RATES FOR  $\mathsf{C}$ GIVEN BUTDOOR TEMPERATURES AND WIND SPEEDS AND  $\mathsf C$  $\mathsf{C}$ DIRECTIONS  $\mathsf{C}$ IMPLICIT REAL\*8(A=H, O=Z), INTEGER\*4(I=N) COMMON/INARG/TEMP, WP(25, 4), ACPF (25), FANSH (8) CAMMON/BKARG/NN, JJ, ITERM, KOUNT, F(25, 13), FTV(8), FBV(8), C(33) COMMON/INPX/H(25), EA(25,13), X(13), TV(8), BV(8), PRESX(25,13), ITV(8) (8) JTV(8) & IBV(8) JBV(8)  $1 -$ DIMENSION WPCOEF(16,25,4) .....ASSIGN INPUT/8UTPUT DEVICE NUMBERS .....  $C \cdot$  $IIN=1$  $18UI = 3$ CALL INPUTITIN, IOUT) READ WIND PRESSURE COEFFICIENTS  $\mathsf{C}$  $DB$  5  $K=1,16$  $DB$  4  $I=1$ ,  $NN$ READ (IIN, 100) (WPCBEF (K, I, J), J=1, 4) CUNTINUE 4  $\sim$  100  $\pm$  $5 -$ CUNTINUE WRITE WIND PRESSURE COEFICIENTS  $\mathsf{C}^ \sim$ WRITE (IBUT, 199) WRITE (IBUT, 200)  $DB$  7  $K = 1, 16$ WRITE (IOUT, 201) K  $DU = L - N$ WRITE (IOUT, 202) I, (WPCOEF(K, I, J), J=1,4)  $\sim$ CONTINUE  $\epsilon$  $\overline{7}$ CONTINUE  $\sim$ READ TEMPERATURE AND WIND  $\mathsf{C}$ PEAD (IIN,101, FND=99) TEMP, WV, IDIR  $\overline{9}$ CALCULATE WIND VELOCITY PRESSURE  $\mathsf{C}$  $VP = 000482$ \*WV\*WV CALCULATE WIND PRESSURES ON BUILDING  $\mathsf{C}$  $0012 J*14$ 

 $\Omega$ 

 $DB$  11  $I = 1, N$ WP(I,U) = VP \* WPCGEF(IDIR, I,U) CONTINUE  $11$ CONTINUE  $12$ WRITE TEMPERATURE, WIND, AND PRESSURES  $\mathsf{C}$ WRITE (IOUT, 207) TEMP WRITE (IOUT, 208) WV, IDIR WRITE (INUT, 204) WRITE(IOUT, 205) WRITE (IBUT,206) I,H(I),WP(I,1),WP(I,2),WP(I,3),WP(I,4),ACPF(I) D8 20 1=1, NN CONTINUE 20 CALCULATE INFILTRATION  $\mathsf{C}$ CALL INFILT (IBUT) OUTPUT INFILTRATION  $\mathsf{C}$  $\mathbf{r}$ CALL OUT1 (IOUT) CALL BUT2 (IBUT) TOTAL INFILTRATION THROUGH WALLS.  $\mathsf{C}$  $TFL$  $T = 0$ . WRITE (IOUT, 209) DB 50 I=1, NN  $FLT = 0$ DB 40 J = 1,4 IF  $(F(I_2J))$  40,40,30  $FLI = FLI + F(IJJ)$ 30 CONTINUE 4 O WRITE (IOUT, 210) I, FLT TFLT=TFLT+FLT CONTINUE 50 WRITE (IBUT, 211) TFLT WRITE (IOUT, 3001) KOUNT WRITE(IUUT, 3002) ITERM GO TO 9 **STUP** 99 100 FORMAT (4F6.3) FORMAT (2F8.1, I8)  $101$ FORMAT ('1',20X,'WIND PRESSURE COEFICIENTS') FORMAT (101)15X,1SIDE 11,6X,1SIDE 21,6X,1SIDE 31,6X,1SIDE 41/1 199 200

 $\mathbf{I}$ 

 $\Omega$ 

 $\overline{N}$ 

```
201FORMAT (1X, 'LEVEL', 22X, 'WIND DIRECTION=', 13)
 202
        FHRMAI (1 \times 13.6 \times 14F12.4)704FORMAT (////1X, FELOOR', 8X, FELOOR HEIGHT', 8X, EWIND SIDE 1!,
               5X, WIND SIDE 21,7X, WIND SIDE 31,7X, ININD SIDE 41
     \mathbf{1}\mathbf{r}J7XJ'A/C/PRESS. FIBW!)
 205
       FORMAT (17X) ' (FT) ' 1X) 4 (10X) ' (INCHES) ' 145X) ' (SCFM) ' 1
       FORMAT (3X, I2, 11X, F6. 1, 4(11X, F8. 5), 11X, F8. 0)
 206
207
       FORMAT (111) 40X, 10. A. TEMPERATURE=1, F5.0, 1 (DEGREES F.) 1)
 208
       FORMAT (//////,25X, IWIND SPEED=',F4.0,5X, 'DIRECTION=', I3)
      FORMAT('1','LEVFL',15X,'INFILTRATION'/24X,'THROUGH'/25X,' WALLS!/)
209
210F\thetaRMAT (2X, 12, 14X, F12, 0)
211 FORMAT (101, 1101A1 = 1, F12, 0)
3001
       FORMAT ('0',20X,',...NUMBER OF ITERATIONS =',I4,',....')
3002
       FORMAT (////20X, I....NUMBER OF UNCONVERGED TERMS= 1, I4)
       END
\Delta \sim 10^4
```
 $\Omega$ ္ယ

SUBROUTINE INPUTIIIN, IOUT)  $\mathsf{C}$  $\mathsf{C}$ INPUT ROUTINE FOR AIR INFILTRATION PROGRAM  $\overline{C}$ C INPUTS FROM FORTRAN DEVICE NUMBER IIN INTO COMMON LISTS INPUT INFORMATION ON FORTRAN DEVICE NUMBER IOUT  $\mathsf{C}$  $\mathsf{C}$  $\mathsf{C}$  $\mathsf{C}$ INPUTS ARE AS FULLOWS ...  $\mathsf{C}$ NN WNUMBER OF LEVELS  $\mathsf{C}$ JJ WNUMBER OF VERTICAL SHAFTS H WLEVEL HEIGHTS (FT) ACPF \*NET AIR SUPPLIED BY A/C SYSTEM (SUPPLY\*RETURN)  $\mathsf{C}$ FOR PRESSURIZATION (SCFM) EA -LEAKAGE COEFICIENTS (1000 SCFM/INCH) X -FLOW EXPONENT C AV -LEAKAGE COEFICIENT OF BOTTOM VENT OPENING TV - EAKAGE COEFICIENT OF TOP VENT OPENING ITV -LEVEL AT WHICH TOP VENT OPENING OCCURS  $\mathsf{C}$ C IBV -LEVEL AT WHICH BOTTOM VENT OPENING OCCURS C JBV -SIDE OF BUILDING AT WHICH BOTTOM VENT OCCURS JTV -SIDE OF BUILDING AT WHICH TOP VENT OCCURS FANSH -NET AIR SUPPLIED TO SHAFT FOR PRESSURIZATION C  $\mathsf{C}$  $\mathsf{C}$  $\mathsf{C}$ \*\*\*DIMENSIONS ARE FOR MAXIMUM OF 25 LEVELS AND 8 SHAFTS\*\*\*  $\mathsf{C}$ IMPLICIT REAL\*8(A=H,O=Z), INTEGER\*4(I=N) COMMON/INARG/TEMPJWP(25J4)JACPF(25)JFANSH(8) CC331 CC331 و FTV(8) FBV(8) و FC0MM6N/BKARG/NN و ITERM و COMM6N/BKARG/NN  $COMMON/INPX/H(25) JEA(25) J3) JX(13) JTV(8) JBV(8) JPRESX(25) 13) JTV(8)$  $\mathbf{1}$  $18V(8)$  JTV(8)  $18V(8)$  JTV(8) C  $\mathsf{C}$ READ (IIN, 100) NN, JJ

1. 经银行中国标准的 网络西班牙哈尔西班牙德国海拔

 $\Omega$ 

```
\mathsf{C}NNJ = NN + JJJ5 = JJ+5\mathsf{C}READ(IIN, 101) (H(1), ACPF(I), I=1, NN)\mathsf{C}READ(IIN, 105) (X(J), J=1, JJ5)\mathsf{C}DU 12 I = 1READ(IIN, 103) (EA(I, J), J=1, JJ5)
         CONTINUE
  12\mathsf{C}READ (IIN,104)(FANSH(J))BV(J))IBV(L))VBC(L))VE((J))TTV(J))
                          JTV(J) \bullet I = J(J)\mathbf{1}\mathsf{C}\mathsf C\mathsf{C}\mathsf{C}WRITE INPUT INFORMATION
\mathsf{C}WRITE (IBUT, 200) NN, JJ
\mathsf C\mathsf{C}WRITE (IBUT, 201)
         WRITE (IOUT, 190)
         WRITE (IOUT, 191)
         WRITE (IOUT, 192)
         WRITE (IBUT, 193)
         WRITE (IBUT, 195)
         WRITE (IOUT, 196)
         WRITE (IBUT, 230)
         WRITE (IOUT, 222)
         WRITE (IBUT, 213)
         WRITE (IBUT, 223) (X(U), 1=1, UGU
         WRITE (IBUT, 224)
\mathsf{C}WRITE (IBUT, 211)
         WRITE (IBUT, 212)
         WRITE (IBUT, 213)
```
 $\{1,2,\ldots,5\}$  . We set  $\mathcal{A}_\mathcal{A}$ 

 $\Omega$  $\frac{1}{2}$ 

![](_page_35_Picture_7.jpeg)

```
101FORMAT (F8, 4, F40, 1)103FGRMAT (13F6.21104FBRMAT (F12.2)F8.4.214F8.4.274105
       FORMAT (13F6.5)
\mathsf{C}FORMAT (101,35X, FLOW EQUATION IS...F=COEF*(DELTA P)**X1)
190191
       FARMAT ('0',30X,'WHERE!')
192
       FORMAT (35X)^T F = FLAW RATE (CFM)193FORMAT (35X) COFF -LEAKAGE COEFICIENT (1000 CEM/INCH))
195
       FURMAT (35X) 'DELTA P =PRESSURE DIFFERENTIAL (INCHES OF WATER) ')
196
       FORMAT (35X)'X *FLOW EXPONENT')
200
       FORMAT(111,40X,1SOLUTION FOR 1,14,1 LEVELS, 1,14,1 SHAFTS')
201
       FORMAT (111,40X,1++++++++++INPUT PARAMETERS+++++++++1)
211FORMAT (111)40X, 1****LEAKAGE COEFICIENTS=(1000 SCFM/INCH)****1)
212FBRMAT (101) IFVEL1,2X,4(18UTSIDE1,3X),
     \mathbf{1}I FVFI B(5X) SBAFTI)
       FORMAT (8X, 'STDE 1', 4X, 'SIDE 2', 4X, 'SIDE 3', 4X, 'SIDE 4', 4X,
 213
     \mathbf{1}1ARAVE1,7X,111,9X,121,9X,141,9X,141,9X,151,9X,161,9X,161,9X,171,
               9X + 1811\overline{1}214F\ddot{o}RMAT (1X, I2, 13(2X, F8, 3))215FORMAT (111)40X, I*****SHAFT VENTS AND PRESSURIZATION******!)
       FORMAT (1HO)1X, ISHAFTI, 10X, IPRESS FLOWI, 16X, I+++++BOTTOM VENT+++++
 21622X, IXXXXTOP VENTXXXXXII)
    \blacksquare217FORMAT (19X) '(SCFM)' (11X) 2(6X) 'COEF' (9X) 'LEVEL' (8X) 'SIDE' ))
219
       FORMAT (1 \times 14) 7X (F12) (2) 10X (F12) (2) 2(8X (F14) (F12) (2) 2(8X (F1))
 222
       FORMAT (101,7X,4110UTSIDE1,3X),\{1 | FVF11, 815X, 15HAFT11\}\mathbf{1}223
       FBRMAT (3x, 13(2x, F8.3))FORMAT (//////40X, 'VALUE OF X FOR SHAFT VENTS IS 0.5 ')
 224
 230
       FORMAT (//////50X, "***** VALUES OF X ******!)
```
11.24、 2012年10月20日1月1日,1938年1月1日,1月1日的1月1日的1月1日的1月1日的1月1日的1月1日

 $\Omega$  $\Delta$ 

**FND** 

SUBROUTINE INFILT (IDIAG)

![](_page_37_Picture_222.jpeg)

 $\cap$  $\frac{1}{\infty}$ 

 $\not\prec$  +  $\not\prec$  is  $i$  . If the  $i$  -vector behaviors if  $\not\vdash$ 

WAS THE SHAFT J THROUGH THY VENT  $(\cap)$   $\wedge$   $\vdots$  $\overline{C}$  $\Omega$ WEFOM INIG SHAFT J THROUGH BOTTOM VENT C  $(50/1)$  $\rightarrow$  LTQM FRQN FEAFT I 10 2HVEL 7  $(9+1)$  $*$ ETQM EBQW FEAET I IQ FEAET I+I  $(Gf)$  $\Omega$  $H(T)$ C -LEAR LROW UNISIDE MYLL \*\* TO LEVEL I  $F(I \rightarrow 3)$ Ć WEFOM ERON GUISIOE MVEF #3 10 FEAEF I  $METGM$  ERGN GUISIDE MVLL \*S TO LEVEL I  $(21)$   $+$  $\Omega$ Ć WEFRA ERRN GAIRIOE MVEF #J IR FEAEF I  $(11)$  $:$ SMW $7<sub>3</sub>$ C  $\mathcal{D}$ L TRAHS TO MOTTOG TA SHAFT J  $(T+NN)$  $\Omega$ WHARROOKE VI IIH FEAFF  $(1)$  d  $\Omega$ LEVEL AND BOTTOM OF SHAFT J PRESX (I ) 13 = PRESSORE DILLERENCE BEINEEN SHYLL 7 VI IIH  $\Omega$  $\cup$ HELMEEN FENEL I VND I+I  $\Omega$ -bBE220KE DILLEKENCE DNE 10 COLUMN HEIGHT  $(91)$  XS 384 WHERE ROISING MALL #4 AT IIH LEVEL  $(H \in I)$   $X$   $S$   $\exists$   $H$   $d$  $\Box$  $\rightarrow$  by Sensong Quising Myrr \$3 Vi iih rever  $FRSX(1)$ C WERSONE QUISIDE MYTT  $*5$  VI IIH FEAET  $541321$  $\mathcal{D}$  $\mathcal{D}$ WHERE GOISING MALL #1 AT ITH LEVEL  $H(X, Y)$ **BBERGREER: BELEBENCED IQ QNIRIDE FELI VI CBQNND FEAEF**  $\Omega$  $\Omega$  $\mathcal{L}$  $\mathcal{D}$  $DWIS$  $\mathcal{D}$  $77INI$   $\rightarrow$  $\mathcal{L}^{\mathcal{L}}$ C\*\*\*\*\*\*\*\*\*\*\*\*\*\*\*\*\*\*\*\*\*OSE MILH LHE LQFFQMING SNBBQNLINES\*\*\*\*\*\*\*\*\*\*\*\*\*\*\*  $\overline{O}$ 

 $\cup$ 

![](_page_39_Picture_50.jpeg)

 $\mathsf{C}$ 

 $\frac{c}{c}$  $\mathsf{C}$ C  $\mathsf C$  $\mathsf{C}$  $\overline{C}$ Ċ  $\mathsf{C}$  $\overline{C}$ C C. Ċ  $\mathsf{C}$ c<br>C  $\overline{C}$  $\overline{c}$ Ċ  $\mathsf{C}$  $\mathsf C$ 

 $C - 10$ 

on the House of Allianship allithorical and and the

![](_page_40_Picture_5.jpeg)

Q

![](_page_41_Picture_8.jpeg)

 $\mathcal{L}$ 

 $\overline{\phantom{a}}$ 

![](_page_42_Picture_16.jpeg)

 $\Omega$  $\mathbf{L}$  $\overline{\omega}$ 

```
111CONTINUE
 \mathsf{C}\mathsf{C}\bullet \bullet \bullet \bullet 1ST RUW, \bullet \bullet \bulletD6 121 J=1,4C(1) = C(1) = G(1_0) * (PRESX(1_0) + PL(1_0))121CONTINUE
           DO 131 J=5, JJ5
           C(1) = C(1) = G(1) \cdot A \cdot (PRESX(1) \cdot J) = PL(1) \cdot J)131CONTINUE
 \mathsf{C}\mathsf{C}****ROWS 2 TO NN=1 ****
           D0 161 I = 2, NN1D0 141 J=1,4C(I) = C(I) = G(I, J) + (PRESX(I, J) + PL(I, J))141CONTINUE
           DO 151 J=5, JJ5
           C(I) = C(I) \approx G(I_2 J) * (PRESX(I_2 J) \approx PL(I_2 J))151
          CONTINUE
          C(I) = C(I) + G(I - 1, 5) + (PRESX(I - 1, 5) - PL(I - 1, 5))161 CONTINUE
 C.
 \mathsf{C}.....ROW NN....
           DO 171 J = 1,4
           C(NN) = C(NN) = G(NNJ) * (PRESX(NNJ) + PL(NNJ))171
           CONTINUE
           D0 181 J = 6 J J J5C(NN) = C(NN) - G(NN, J) * (PRESX(NN, J)) = PL(NN, J)-181CONTINUE
           C(NN) = C(NN) + G(NN-1,5) + (PRESX(NN-1,5) - P(L(NN-1,5))\mathsf C\mathsf{C}\bullet \bullet \bullet \bullet \mathsf{R}\xspace \bullet \mathsf{W} \mathsf{NN} \bullet \mathsf{N} \bullet \bullet \bullet \bulletDO 201 J=1, JJ
           NNJ = NN + JIB = IBV(J)JB = JBV(J)J5 = J + 5C(NNJ) = GBV(J) * (PRESX(IBJJ5) = PRESX(IBJJB) = PBVL(JI) * .001 * FANSH(J)II = II V(J)
```
 $\mathcal{L}_{\rm{max}}$ 

 $\Omega$ 

```
JT = JTV(J)C(NNJ) = C(NNJ) + GTV(J) * (PRESX(IT, JS) = PRESX(IT, JT) - PTVL(J))D6 191 I=1, NN
         C(NNJ) = C(NNJ) + G(IJJ5) + (PRESX(IJJ5) = PL(IJJ5)191
         CONTINUE
201CONTINUE
\mathsf{C}\mathsf{C}\mathsf{C}... COMPRESS MATRIX A INTO AA STORED BY COLUMNS....
         D\theta 211 J=1, NNJJ
         JAA = J = 1IAA = JAA * NND6 211 I=1, NNJJ
         IIAA = I + IAAA A (II A A) = A (I J)CONTINUE
211\mathsf{C}CALL SIMO (AA, C, NNJJ, KS)
\mathsf{C}..PRESSURES P(I) ARE RETURNED IN C...
        IF (KS) 1000,221,1100
221
        CONTINUE
\mathsf{C}\mathsf{C}\mathsf{C}.....CALCULATE FLOW FUNCTIONS FOR LINEAR MODEL ....
\mathsf{C}ITERM \approx 0
\mathsf{C}DB 22 J=1,4
        D8 12 I=1, NN
        FX = G(IJ) * (PRESX(IJJ) * P(I) + PL(IJJ))
        IF (DABS(FX=F(I,J))=ERROR) 12,12,2
  2<sup>1</sup>F(IJ) = FXCALL LINIZF (FX, EA(I, J), G(I, J), PL(I, J), X(J))
        ITERM *ITERM +1
 12<sup>7</sup>CONTINUE
 22
         CONTINUE
\mathsf{C}\sim 10^{11}N11 = NN - 1
```
 $\Omega$  $\frac{1}{1}$ 

ហ

 $D042 I = 1, N11$  $FX = G(I, 5) * (P(I) = P(I + 1) + P L(I, 5) = PRESX(I, 5))$ IF (DABS(FX=F(I,5))=ERROR) 42,42,32  $32<sup>°</sup>$  $F(I, 5)$   $\equiv$ FX CALL LINIZE  $(FX)E A (I) 5) Q (I) 5) P L (I) 5) Q (5)$ ITERM  $*$ ITERM  $+1$ 42 CONTINUE DH 72 J=1, JJ  $NNJ = NN + J$  $J5 = J + 5$  $DB$  62  $I = 1$ ,  $NN$  $FX = G(IJJ5) * (P(I) * PRESX(IJJ5) = P(NNJ) + P L(IJJ5))$ IF (DABS(FX=F(I,J5))=ERROR) 62,62,52  $52$  $F(I_4 J5) = FX$ CALL LINIZE  $(FX)E A$ (I, J5), G(I, J5), PL(I, J5), X(J5)) ITERM  $\approx$  ITERM +1 62 CONTINUE 72 CONTINUE  $XVENT = 0.500$  $0.8122 \text{ J} = 1.11$  $NNJ = NN + J$  $IB = IBV(J)$  $UB = JBV(J)$  $IT = ITV(J)$  $U \cup V$   $U = J V$  $J5 = J + 5$  $FX = GBV(J)*$ (PRESX(IB, JB) = P(NNJ) = PRESX(IB, J5) + PBVL(J)) IF (DABS(FX=FRV(J))=ERROR) 92,92,82 82  $FBV(J) = FX$ CALL LINIZE (FX, BV(U), GBV(U), PBVL(U), XVENT) ITERM  $=$  ITERM  $+1$ 92 CONTINUE  $FX = GTV(J)*(PRESX(II,JT)*P(NNJ)*PRESX(IIJJ5)*PTVL(J))$ IF (DABS(FX=FTV(J))=ERRUR) 112,112,102

 $\mathsf{C}$ 

 $\mathsf{C}$ 

 $\mathbb{C}$ 

 $\mathsf{C}$ 

![](_page_46_Picture_10.jpeg)

 $\frac{1}{4}$ 

 $\mathcal{C}_{\mathbf{i}}$  $\overline{L}$ 

# SUBROUTINE SIMO( A, B, N, KS)

![](_page_47_Picture_8.jpeg)

 $C - 18$ 

![](_page_48_Picture_42.jpeg)

 $\label{eq:2.1} \frac{1}{\sqrt{2}}\sum_{i=1}^n\frac{1}{\sqrt{2}}\sum_{i=1}^n\frac{1}{\sqrt{2}}\sum_{i=1}^n\frac{1}{\sqrt{2}}\sum_{i=1}^n\frac{1}{\sqrt{2}}\sum_{i=1}^n\frac{1}{\sqrt{2}}\sum_{i=1}^n\frac{1}{\sqrt{2}}\sum_{i=1}^n\frac{1}{\sqrt{2}}\sum_{i=1}^n\frac{1}{\sqrt{2}}\sum_{i=1}^n\frac{1}{\sqrt{2}}\sum_{i=1}^n\frac{1}{\sqrt{2}}\sum_{i=1}^n\frac$ 

 $\mathcal{L}^{\text{max}}_{\text{max}}$  and  $\mathcal{L}^{\text{max}}_{\text{max}}$ 

ှ  $\overline{6}$ 

 $\mathcal{L}(\mathcal{L}(\mathcal{L}))$  and  $\mathcal{L}(\mathcal{L}(\mathcal{L}))$  . The contribution of the contribution of  $\mathcal{L}(\mathcal{L})$ 

 $\mathcal{O}(\mathcal{O}(N))$  . The contract of the contract of the contract of the contract of  $\mathcal{O}(\mathcal{O}(N))$ 

 $\mathsf{C}$ 

 $\chi$ 

SUBROUTINE LINIZE (FINIT, CONS, SLOPE, PX, XX)

![](_page_49_Picture_15.jpeg)

#### SUBROUTINE OUTI(IOUT)

THIS SUBROUTINE CALCULATES AND OUTPUTS PRESSURE DIFFERENCES ON FORTRAN DEVICE NUMBER IOUT

\*\*\*DIMENSIONS ARE FOR MAXIMUM OF 25 FLOORS AND 8 SHAFTS\*\*\*

```
IMPLICIT REAL*8(A=H, 0-Z), INTEGER*4(I=N)
COMMON/BKARG/NN, JJ, ITERM, KOUNT, F(25,13), FTV(8), FBV(8), C(33)
COMMON/INPX/H(25), EA(25,13), X(13), TV(8), BV(8), PRESX(25,13), ITV(8)
             18V(8) JTV(8) \sqrt{18V(8)} dBV(8)
DIMENSION PPX(8), DELP(25,13), DELPTV(8), DELPBV(8), P(33)
EQUIVALENCF (P(1)/C(1))
```
 $\Omega$  $\frac{1}{\sqrt{2}}$ 

 $JJ5 = JJ+5$  $NN1 = NN - 1$ 

...CALCULATE PRESSURE DIFFERENCES...

 $DB$  30  $J=1.4$ DU 31 I=1, NN  $DELP(I, J) = PRESX(I, J) = P(I)$ 

 $31$ CONTINUE

 $30<sub>1</sub>$ CONTINUE

> $DB 40 I = 1, NN1$  $DELPI(I, 5) = P(I + 1) = P(I) + PRESX(I, 5)$

 $40$ CONTINUE

> ....NO FLOPR ABOVE, SO SET DELP EQUAL TO ZERO....  $DELP(NN, 5) = 0$ .

C

 $\mathsf{C}$  $\mathsf{C}$ 

 $\mathsf{C}$  $\mathsf{C}$ 

 $\mathsf{C}$ 

 $\mathsf{C}$  $\mathsf{C}$  $\mathsf{C}$ 

 $\mathsf{C}$ 

 $\mathsf{C}$ 

 $\mathsf{C}$  $\mathsf{C}$  $\mathsf{C}$ 

 $\mathsf{C}$ 

 $\mathsf{C}$ 

 $\mathbf{1}$ 

 $CB$  50  $J=1$ ,  $J=1$  $15*1+5$ NNJ \* NN + J

```
DO 51 1=1, NN
       DELP(I, J5) = P(NNJ) + PRESX(I, J5) = P(I)51CONTINUE
       ITVJ = ITV(J)(1.1V)TL=LVTL
       IBVJ=IBV(J)UBVJ=JBV(J)
       DELPTV(J) = P(NNJ) + PRESX(ITVJ, J5) = PRESX(ITVJ, JTVJ)
       DELPBV(J) =P(NNJ) +PRESX(IBVJ, =PRESX(IBVJ, JBVJ)
  50
       CONTINUE
C
\mathsf{C}***WRITE PRESSURE DIFFERENCES ...
\mathsf{r}WRITE (IBUT, 2000)
       WRITE (IBUT, 2001)
       WRITE (IOUT, 2002)
       DB 60 I = 1, NN
       WRITE (IBUT, 101) I, (DELP(I, J), J=1, JJ5)
  60
       CONTINUE
       WRITE (IOUT > 2004) (DELPTV(J), J=1,
       WRITE (IOUT, 2005) (DELPBV(J), J=1, JJ)
       WRITE (IBUT, 2006)
       RETURN
\mathsf{C}\sim 100101FORMAT (1X, I2, 13(2X, F8, 4))
2000
       FURMAT (111,25X, I*****PRESSURE DIFFERENCES (INCHES OF WATER)
     \mathbf 1IFFERENCED TO FLOOR PRESSURE INVESTS
2001
       FORMAT ('O','LEVEL',2X,4('OUTSIDE',3X),
           |EVE| |R(SX)| |SHAFT|\mathbf 1FORMAT (8X, 'SIDE 1', 4X, 'SIDE 2', 4X, 'SIDE 3', 4X, 'SIDE 4', 4X,
2002
     FORMAT ( / 13X, \cdots, TOP VENT......, 10F10.2)
2004
     FORMAT ( 11X, I. ..... BOTTOM VENT..... 10F10.2)
2005
       FØRMAT (/////20X, '...VENT PRESSURE DIFFERENCES ARE',
2006
     1 -I RELATIVE TO OUTSIDE AT THAT LEVEL ..... !!
       E<sub>ND</sub>
```
 $\Omega$  $\overline{N}$ Ñ

![](_page_52_Picture_8.jpeg)

 $\sim$ 

 $C - 23$ 

```
CONTINUE
```
90

```
\mathsf{C}\mathsf{C}... OUTPUT VOLUME FLOW ...
        WRITE (IBUT, 1200)
        WRITE (IBUT, 1101)
        WRITE (IBUT, 1102)
        WRITE (IOUT, 1106)
        DO 100 I=1, NN
        WRITE (IBUT,1203) I,(F(I,(L)(=1=1,0)
 100
        CONTINUE
        WRITE (IBUT, 1204) (FTV(J), \mathbb{F} = 1
        WRITE (10UT, 1205) (FBV(J), \mathbb{F} (\mathbb{F}I)
\mathsf{C}\mathsf{C}...WRITE SUM OF +VE AND -VE FLOWS FOR EACH COLUMN,..
        WRITE (IBUT, 1107)
        WRITE (IOUT,1105) (SUMPOS(J), J=1, 4), (SUMPOS(J), J=6, JJ5)
        WRITE (IOUT)1108) (SUMNEG(J),J=1,4),(SUMNEG(J),J=6,JJ5)
\mathsf{C}WRITE (IOUT, 1109)
        WRITE (IBUT, 1110)
        WRITE (IOUT, 1111)
        WRITE (IBUT, 1112)
        WRITE (IBUT, 1113)
\mathsf{C}RETURN
1101
        FORMAT (101, ILEVELI, 2X, 4(IOUTSIDE 1, 3X),
           'LEVEL', 8(5X, 'SHAFT'))
      \mathbf{1}1102FORMAT (8X, SIDE 11,5X, SIDE 21,3X, SIDE 31,4X, SIDE 41,4X,
     \mathbf{1}IABOVE 1, 7X, I 1 1, 9X, I 2 1, 9X, I 31, 9X, I 41, 9X, I 51, 9X, I 61, 7X, I 71,
                9X_1 181\mathbf{1}1105
      FCHRMAT (1X, Y+VFI, F9*O, 3F1O*O, 10X, 8F1O*O)1106
        FORMAT (10Xj!(1)'3(7Xj!(1)')s6Xj!(2)'&(7Xj!(3)')
1107
       FORMAT (/ 1X, I ... SUM OF FLOWS.... I)
1108
        FORMAT ('0','wVE',F9.0,3F10.0,10X,8F10.0)
        FORMAT (///10X, ******SIGN CONVENTIONS*******)
1109
        FORMAT (10X, '(1) + INDICATES FLOW FROM OUTSIDE TO LEVEL AREA')
1110
        FORMAT (10X, '(2) + INDICATES FLOW FROM LEVEL SPACE TO LEVEL!
1111
      \mathbf{1}\sqrt{1 + \text{AEGVE}}
```
 $\Omega$  $\mathbf{v}$ 

 $\frac{1112}$ FORMAT (10X)'(3) + INDICATES FLOW FROM LEVEL SPACE TO SHAFT') 1113 FORMAT (10X, '(4) + INDICATES FLOW FROM OUTSIDE TO SHAFT', '(THROUGH VENT OPENING)')  $1$ FORMAT (111,45X, 14444VOLUME FLOW RATE (SCFM) \*\*\*\*\*!) 1200 1203 FORMAT (1X, 12, 13(2X, F8, 1)) 1204 FORMAT ( / 13X; '......TOP VENT...(4), '.20X, 8F10.1) 1205 FORMAT ( 11X, !....BOTTOM VENT...(4).1,20X,8F10.1) END

> $\Omega$  $\frac{1}{\sqrt{2}}$ ហ